# **Using AMPL with Gurobi to Apply Optimization Models Efficiently and Reliably**

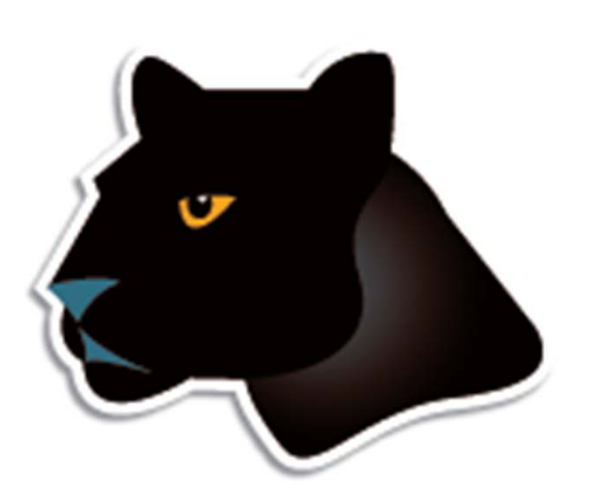

*Robert Fourer*

**AMPL Optimization**

**Industrial Engineering & Management Sciences, Northwestern University**

www.ampl.com **—** 4er@ampl.com, 4er@northwestern.edu

### **Gurobi Optimizer Solution Seminar Tokyo, 2 December 2011**

# **Outline**

#### *Motivation*

- The optimization modeling cycle
- Optimization modeling languages
- AMPL and Gurobi

# *Introductory example*

*The AMPL company*

#### *AMPL's users*

- Commercial
- **❖ Government**
- \* Research & teaching

*Future directions*

# **The Optimization Modeling Cycle**

*Steps*

- Communicate with problem owner
- Build model
- **❖ Build datasets**
- Generate optimization problems
- Feed problems to solvers *(Gurobi)*
- **❖ Solve**
- **◆ Process results for analysis & reporting**
- *Repeat!*

*Goals*

- $\bullet$  Do this quickly and reliably
- Get results before client loses interest
- **❖** Deploy for application

# **Optimization in 1980**

**"We do not feel that the linear programming user's most pressing need over the next few years is for a new optimizer that runs twice as fast on a machine that costs half as much (although this will probably happen). Cost of optimization is just not the dominant barrier to LP model implementation. The process required to manage the data, formulate and build the model, report on and analyze the results costs far more, and is much more of a barrier to effective use of LP, than the cost/performance of the optimizer."**

> **Krabek, Sjoquist, Sommer, "The APEX Systems: Past and Future."**  *SIGMAP Bulletin* **29 (April 1980) 3-23.**

# **Optimization Modeling Languages**

# *Two forms of an optimization problem*

- Modeler's form
	- \* Mathematical description, easy for people to work with
- Algorithm's form
	- Explicit data structure, easy for solvers to compute with

# *Idea of a modeling language*

- A computer-readable modeler's form
	- You write optimization problems in a modeling language
	- Computers translate to algorithm's form for solution

# *Advantages of a modeling language*

- Faster modeling cycles
- More reliable modeling and maintenance

# **Algebraic Modeling Languages**

### *Formulation concept*

- **◆ Define data in terms of sets & parameters** 
	- Analogous to database keys & records
- **◆ Define decision variables**
- Minimize or maximize a function of decision variables
- Subject to equations or inequalities that constrain the values of the variables

## *Advantages*

- Familiar
- Powerful
- Implemented

# **The AMPL Modeling Language**

#### *Features*

- Algebraic modeling language
- Variety of data sources
- Connections to all solver features
- Interactive and scripted control

#### *Advantages*

- Powerful, general expressions
- Natural, easy-to-learn design
- Efficient processing scales well with problem size

# **AMPL with Gurobi**

#### *Features*

- Detection of all supported problem types
- Access to all algorithm & display options

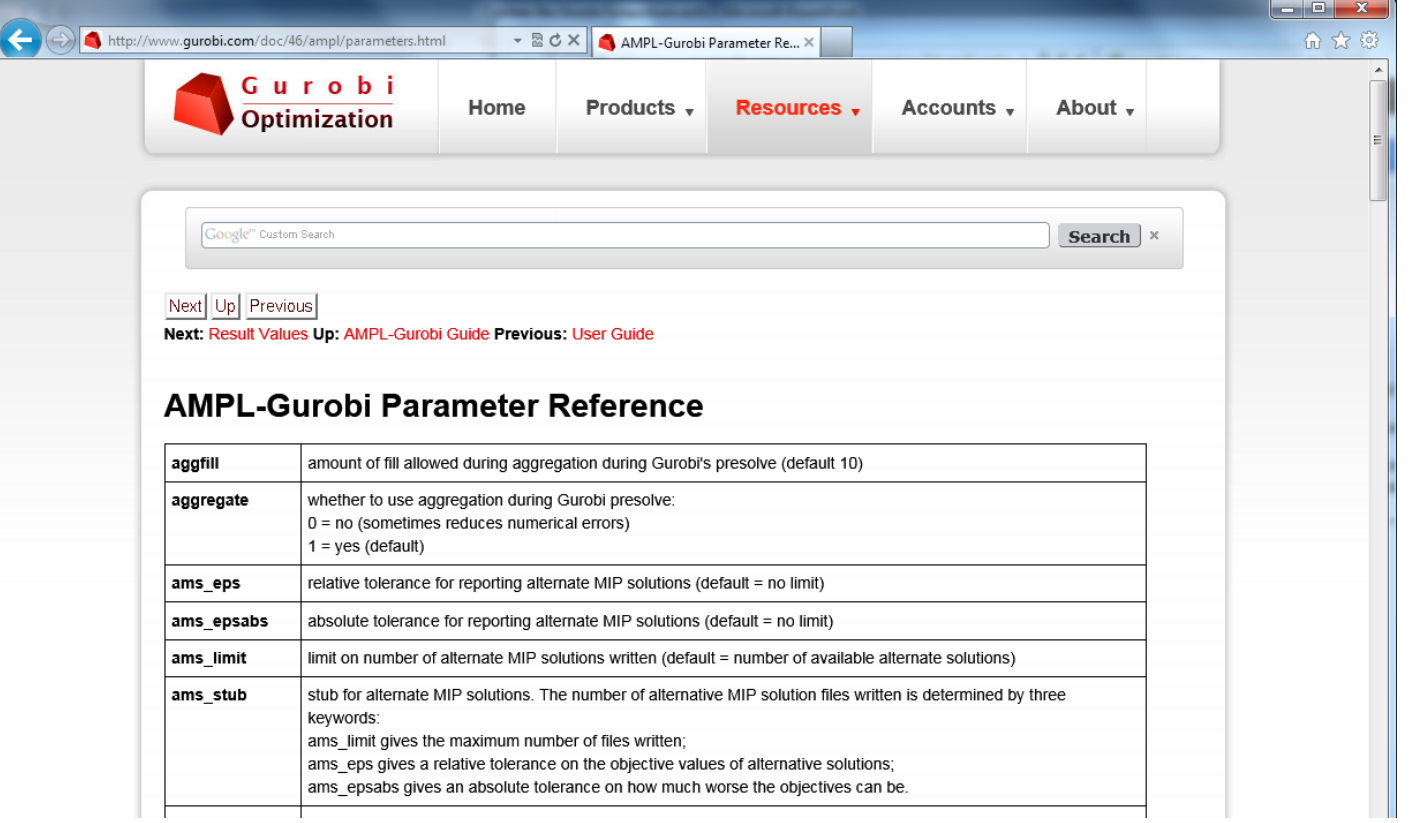

# **Introductory Example**

# *Multicommodity transportation . . .*

- **→ Products available at factories**
- **❖ Products needed at stores**
- Plan shipments at lowest cost

# *. . . with practical restrictions*

- Cost has fixed and variables parts
- Shipments cannot be too small
- Factories cannot serve too many stores

# **Multicommodity Transportation**

*Given*

- $\overline{O}$ Set of origins (factories)
- $D$ Set of destinations (stores)
- $\bm{P}$ Set of products

# *and*

- $a_{ip}$  Amount available, for each  $i \in O$  and  $p \in P$
- $b_{ip}$  Amount required, for each  $j \in D$  and  $p \in P$
- $l_{ii}$  Limit on total shipments, for each  $i \in O$  and  $j \in D$
- $c_{ijp}$  Shipping cost per unit, for each  $i \in O, j \in D, p \in P$
- $d_{ii}$  Fixed cost for shipping any amount from  $i \in O$  to  $j \in D$
- S<sup>1</sup> Minimum total size of any shipment
- $n_{\parallel}$ Maximum number of destinations served by any origin

#### **Mathematical Formulation***Multicommodity Transportation*

#### *Determine*

 $X_{ijp}$  Amount of each  $p \in P$  to be shipped from  $i \in O$  to  $j \in D$  $Y_{ii}$  1 if any product is shipped from  $i \in O$  to  $j \in D$ 0 otherwise

*to minimize*

 $\sum_{i\in O}\sum_{j\in D}\sum_{p\in P}c_{ijp}\,X_{ijp}+\,\sum_{i\in O}\sum_{j\in D}d_{ij}\,Y_{ij}$ 

Total variable cost plus total fixed cost

#### **Mathematical Formulation***Multicommodity Transportation*

#### *Subject to*

 $\sum_{i \in D} X_{ijp} \le a_{ip}$  for all  $i \in O, p \in P$ 

Total shipments of product  $p$  out of origin  $i$ must not exceed availability

 $\sum_{i\in O}X_{ijp}=b_{jp}\quad\text{for all }j\in D,\,p\in P$ 

Total shipments of product  $p$  into destination  $j$ must satisfy requirements

#### **Mathematical Formulation***Multicommodity Transportation*

#### *Subject to*

 $\sum_{p \in P} X_{ijp} \le l_{ij} Y_{ij}$  for all  $i \in O, j \in D$ 

When there are shipments from origin  *to destination*  $*j*$ *,* the total may not exceed the limit, and  $Y_{ij}$  must be 1

 $\sum_{p \in P} X_{ijp} \geq sY_{ij}$  for all  $i \in O, j \in D$ 

When there are shipments from origin  $i$  to destination  $j$ , the total amount of shipments must be at least s

$$
\sum_{j \in D} Y_{ij} \le n \qquad \text{for all } i \in D
$$

Number of destinations served by origin i must be as most  $n$ 

#### *Symbolic data*

```
set ORIG; # origins
set DEST; # destinations
set PROD; # products
param supply \{ORIG, PROD\} >= 0; # availabilities at origins
param demand {DEST,PROD} >= 0; # requirements at destinations
param limit {ORIG, DEST} > = 0; # capacities of links
param vcost {ORIG,DEST,PROD} >= 0; # variable shipment cost
param fcost \{ORIG, DEST\} > 0; # fixed usage cost
param minload >= 0; <br> # minimum shipment size
param maxserve integer > 0; # maximum destinations served
```
*Symbolic model: variables and objective*

```
var Trans {ORIG,DEST,PROD} >= 0; # actual units to be shipped
var <mark>Use {ORIG, DEST} binary;     # 1 if link used, 0 otherwise</mark>
minimize Total_Cost:
   sum {i in ORIG, j in DEST, p in PROD} vcost[i,j,p] * Trans[i,j,p]+ sum {i in ORIG, j in DEST} fcost[i,j] * Use[i,j];
```
 $\sum_{i\in O}\sum_{j\in D}\sum_{p\in P}c_{ijp}\,X_{ijp}+\,\sum_{i\in O}\sum_{j\in D}d_{ij}\,Y_{ij}$ 

*Symbolic model: constraint*

subject to Supply {i in ORIG, p in PROD}:

sum {j in DEST} Trans[i,j,p] <= supply[i,p];

$$
\sum_{j \in D} X_{ijp} \le a_{ip}, \text{ for all } i \in O, p \in P
$$

*Symbolic model: constraints*

```
subject to Supply {i in ORIG, p in PROD}:
   sum \{j in DEST} Trans[i,j,p] <= supply[i,p];
subject to Demand {j in DEST, p in PROD}:
   sum {i in ORIG} Trans[i,j,p] = demand[j,p];
subject to Multi {i in ORIG, j in DEST}:
   sum \{p \text{ in } PROD\} Trans[i,j,p] <= limit[i,j] * Use[i,j];
subject to Min_Ship {i in ORIG, j in DEST}:
   sum \{p \text{ in } PROD\} Trans[i, j, p] >= minload * Use[i, j];
subject to Max_Serve {i in ORIG}:
   sum \{j \text{ in } DEST\} Use[i,j] \leq maxserve;
```
*Explicit data independent of symbolic model*

```
set ORIG := GARY CLEV PITT ;
set DEST := FRA DET LAN WIN STL FRE LAF ;
set PROD := bands coils plate ;
param supply (tr): GARY CLEV PITT :=
         bands 400 700 800coils 800 1600 1800plate 200 300 300 ;
param demand (tr):
         FRA DET LAN WIN STL FRE LAF :=bands 300 300 100 75 650 225 250coils 500 750 400 250 950 850 500plate 100 100 0 50 200 100 250 ;
param limit default 625 ;
param minload := 375 ;
param maxserve := 5 ;
```
*Explicit data (continued)*

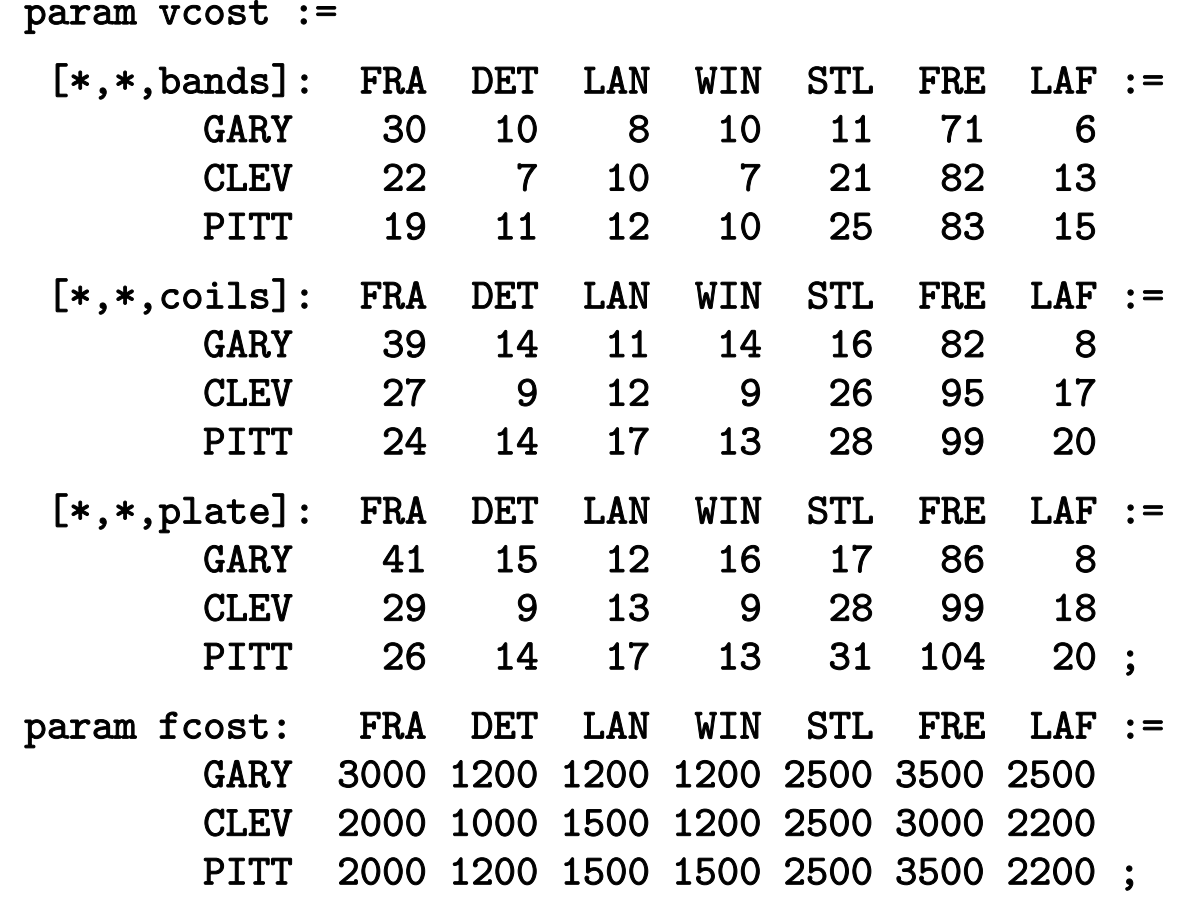

*Model + data = problem instance to be solved*

```
ampl: model multmipG.mod;
ampl: data multmipG.dat;
ampl: option solver gurobi;
ampl: solve;
Gurobi 4.6.0: optimal solution; objective 235625
404 simplex iterations
45 branch-and-cut nodesampl: display Use;
Use [*,*]
    DET FRA FRE LAF LAN STL WIN :=
CLEV 1 1 1 0 1 1 0GARY 0 0 0 1 0 1 1
PITT 1 1 1 1 0 1 0
;
```
#### *Examine results*

```
ampl: display {i in ORIG, j in DEST}
ampl? sum {p in PROD} Trans[i,j,p] / limit[i,j];
: DET FRA FRE LAF LAN STL WIN :=CLEV 1 0.6 0.88 0 0.8 0.88 0GARY 0 0 0 0.64 0 1 0.6
PITT 0.84 0.84 1 0.96 0 1 0
;
ampl: display Max_Serve.body;
CLEV 5GARY 3PITT<sub>5</sub>
;
ampl: display TotalCost,
ampl? sum {i in ORIG, j in DEST} fcost[i,j] * Use[i,j];
TotalCost = 235625sum \{i in ORIG, j in DEST\} fcost[i, j] *Use[i, j] = 27600
```
#### **AMPL "Sparse" Network** *Multicommodity Transportation*

*Indexed over sets of pairs and triples*

```
set ORIG; # origins
set DEST: # destinations
set PROD; # products
set SHIP within {ORIG,DEST,PROD};
              # (i, j, p) in SHIP ==> can ship p from i to j
\texttt{set LINK} = \texttt{setof} \{(\texttt{i},\texttt{j},\texttt{p}) \texttt{in} \texttt{SHIP}\} (\texttt{i},\texttt{j});
              # (i,j) in LINK ==> can ship some products from i to j
 ...........var Trans \{SHIP\} >= 0; # actual units to be shipped
var Use {LINK} binary; # 1 if link used, 0 otherwise
minimize Total_Cost:
   sum \{(i,j,p) in SHIP} vcost[i,j,p] * Trans[i,j,p]+ sum \{(i,j) in LINK} fcost[i,j] * Use[i,j];
```
*Script to test sensitivity to serve limit*

```
model multmipG.mod;
data multmipG.dat;
option solver gurobi;
for {m in 7..1 by -1} {
   let maxserve := m;
   solve;
   if solve_result = 'infeasible' then break;
   display maxserve, Max_Serve.body;
}
```
*Run showing sensitivity to serve limit*

```
ampl: include multmipServ.run;
Gurobi 4.6.0: optimal solution; objective 233150
maxserve = 7CLEV 5 GARY 3 PITT 6Gurobi 4.6.0: optimal solution; objective 233150
maxserve = 6CLEV 5 GARY 3 PITT 6Gurobi 4.6.0: optimal solution; objective 235625
maxserve = 5CLEV 5 GARY 3 PITT 5Gurobi 4.6.0: infeasible
```
*Script to generate n best solutions*

```
param nSols default 0;
param maxSols;
model multmipG.mod;
data multmipG.dat;
set USED \{1..nSols\} within \{ORIG, DEST\};
subject to exclude {k in 1..nSols}:
   sum \{(i,j) in USED[k]} (1-Use[i,j]) +sum \{(i,j) in \{ORIG, DEST\} diff USED[k]\} Use[i,j] >= 1;
option solver gurobi;
repeat {
   solve;
   display Use;
   let nSols := nSols + 1;
   let USED[nSols] := {i in ORIG, j in DEST: Use[i,j] > .5};
} until nSols = maxSols;
```
*Run showing 3 best solutions*

```
ampl: include multmipBest.run;
Gurobi 4.6.0: optimal solution; objective 235625
: DET FRA FRE LAF LAN STL WIN :=
CLEV 1 1 1 0 1 1 0GARY 0 0 0 1 0 1 1
PITT 1 1 1 1 0 1 0 ;
Gurobi 4.6.0: optimal solution; objective 237125
: DET FRA FRE LAF LAN STL WIN :=CLEV 1 1 1 1 0 1 0
GARY 0 0 0 1 0 1 1
PITT 1 1 1 0 1 1 0;
Gurobi 4.6.0: optimal solution; objective 238225
: DET FRA FRE LAF LAN STL WIN :=CLEV 1 0 1 0 1 1 1|<br>| GARY 0 1 0 1 0 1 0<br>| PITT 1 1 1 1 0 1 0 ;
```
# **The AMPL Company**

*AMPL history*

*The AMPL team*

*Recent developments*

- **❖** Business
- **❖ Academic**

# **AMPL History** *AMPL Company*

# *Origins*

- AMPL developed at AT&T Bell Laboratories (1986) Robert Fourer, David M. Gay, Brian W. Kernighan
- AMPL sold through distributors (1993)
- AMPL Optimization company formed (2002)

# *Writings*

- "A Modeling Language for Mathematical Programming." *Management Science* **36** (1990) 519–554.
- The AMPL book

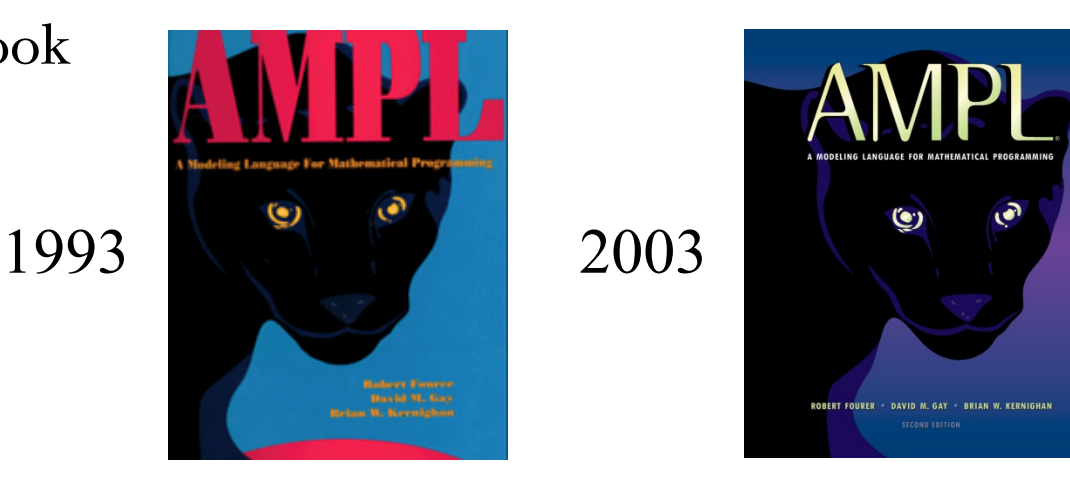

## **The AMPL Team***AMPL Company*

#### *Robert Fourer*

 $\boldsymbol{\dot{*}}$  Managing partner

*David M. Gay*

Managing partner

#### *William M. Wells*

Director of business development (joined 2010)

#### *Victor Zverovich*

**◆ Additional expert in software development** and customer support (joining in 2012)

### **Business Developments** *AMPL Company*

## *AMPL intellectual property*

- Full rights acquired from Alcatel-Lucent USA corporate parent of Bell Laboratories
- More flexible licensing terms available

# *Gurobi for AMPL*

Full support from version 1.0 through 4.6 (current)

# *AMPL Japan distributor*

*October Sky Co., Ltd.* <sup>→</sup>

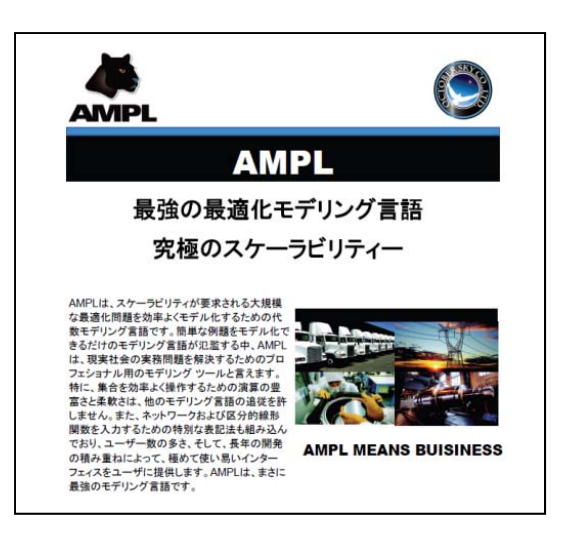

### **Academic Developments** *AMPL Company*

# *Highly discounted prices for academic use*

- AMPL
- Nonlinear solvers: KNITRO, MINOS, SNOPT, CONOPT

# *Free Gurobi for research & teaching*

- 1-year license
- **❖ Renewable**

# *Free AMPL & solvers for courses*

- One-page application (www.ampl.com/courses.html)
- Single file for distribution to students
- Streamlined installation no license file
- Expires after the course ends

# **AMPL's Users**

#### *Business*

- Customer relationships
- Customer areas
- **❖ Project examples**

*Government*

*Academic*

### **Business Customer Relationships** *AMPL's Users*

### *Internal projects*

- We supply software & answer a few questions
- \* Company's employees build the models

# *Training and consulting*

Available on request

#### **Business Customer Areas***AMPL's Users*

#### *Transportation*

Air, rail, truck

# *Production*

- Planning steel automotive **❖ Supply chain** 
	- consumer products

#### *Finance*

- **\*** Investment banking
- $\cdot$  Insurance

#### *Natural resources*

- Electric power
- **❖** Gas distribution
- Mining

# *Information technology*

- **\*** Telecommunications
- **internet services**

# *Consulting practices*

- Management
- Industrial engineering

#### **Business Customer Examples** *AMPL's Users*

#### *Two award-winning projects*

- ZARA (clothing retailing)
- Norske Skog (paper manufacturer)

*. . . finalists for Edelman Award for practice of Operations Research*

### **ZARA***AMPL's Users*

# *Optimization of worldwide shipments*

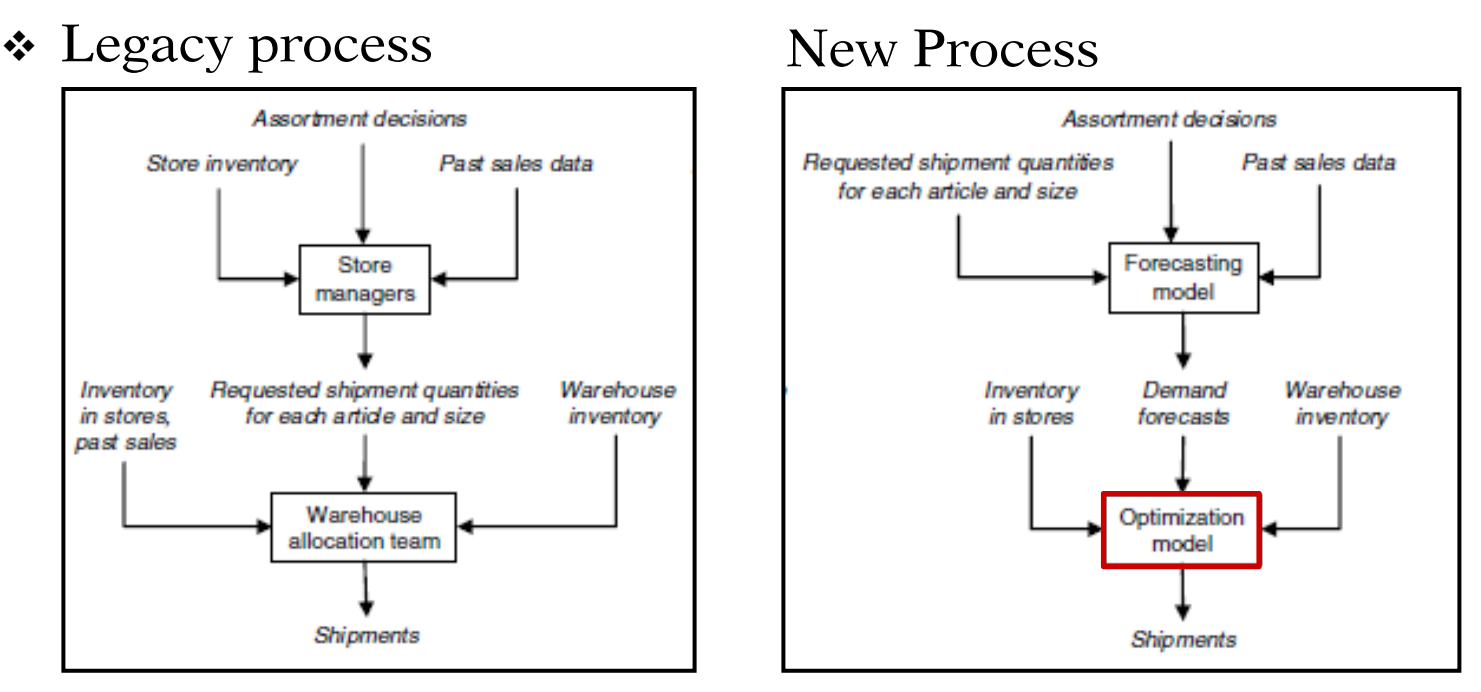

- Piecewise-linear AMPL model with integer variables
- \* Run once for each product each week
- Decides how much of each size to ship to each store
- Increases sales 3-4%

## **ZARA's Formulation***AMPL's Users*

#### *Given*

 $S = S^+ \cup S^-$ 

Set of sizes partitioned into major & regular sizes

Set of stores

## *and*

- $W_{\!s}\;$  Inventory of size  $s$  available at the warehouse
- $I_{si}$  Inventory of size *s* available in store *j*
- $P_i$  Selling price in store j
- $K$  Aggressiveness factor (value of inventory remaining in the warehouse after the current shipments)
- $\lambda_{si}$  Demand rate for size s in store j
- $N_{si}$  Approximation set for size s in the inventory-to-sales function approximation for store  $$

### **ZARA's Formulation***AMPL's Users*

#### *Determine*

- $x_{si}$  (integer) shipment quantity of each size  $s \in S$ to each store  $j \in J$  for the current replenishment period
- $z_j$  ( $\geq$  0) approximate expected sales across all sizes in each store  $j ∈ J$  for the current period

#### *to maximize*

$$
\sum_{j\in J}P_jz_j+K\sum_{s\in S}(W_s-\sum_{j\in J}x_{sj})
$$

Total sales plus value of items remaining in warehouse

#### *subject to*

 $\sum_{i \in I} x_{sj} \leq W_s$  for all  $s \in S$ 

Total shipments of size s must not exceed amount available in warehouse

#### **ZARA's Formulation***AMPL's Users*

#### *and subject to*

 $z_j \leq (\sum_{s \in S^+} \lambda_{sj}) y_j + \sum_{s \in S^-} \lambda_{sj} v_{sj}$  for all  $j \in J$  $y_j \le a_i \lambda_{sj} (I_{sj} + x_{sj} - i) + b_i \lambda_{sj}$  for all  $j \in J$ ,  $s \in S^+$ ,  $i \in N_{sj}$  $v_{si} \le a_i \lambda_{si} (I_{si} + x_{si} - i) + b_i \lambda_{si}$  for all  $j \in J$ ,  $s \in S^-$ ,  $i \in N_{si}$  $v_{si} \leq y_i$  for all  $j \in J$ ,  $s \in S^-$ 

Relationship between sales and store inventory after shipments

# **Norske Skog** *AMPL's Users*

# *Optimization of production and distribution*

- Australasia
- **❖** Europe
	- 640 binary variables
	- 524,000 continuous variables
	- 33,000 constraints

# *Optimization of shutdown decisions worldwide*

- \* Multiple scenarios
- Numerous sensitivity analyses
- *Key role of AMPL models*
	- \* Implemented in a few weeks
	- Modified to analyze alternatives
	- \* Run interactively at meetings

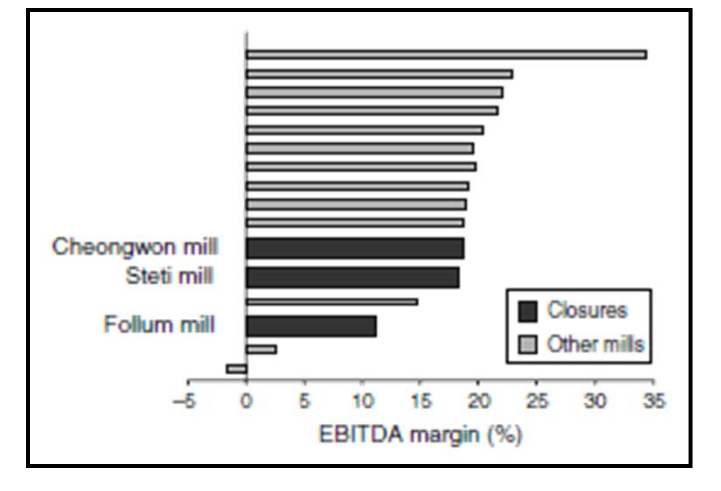

#### *Given sets*

- $\bm{N}$ Number of mills
- $M_n\;$  Set of machines at mill  $N$
- $M$ Number of paper machines
- *J* Number of products
- $\bm{L}$ Number of raw material sources
- $R$ Number of raw materials
- $K$ Number of customers
- $\bm{P}$ Number of recipes

#### *Given capital parameters*

- $l_n$ fixed cost of mill  $n$  running for one period (excluding machine fixed costs)
- $f_m$ fixed cost of machine  $m$  running for one period
- $\theta_m$  proportion of fixed running costs saved from a temporary shutdown on machine  $m$
- $q_m$ minimum time that machine  *must be shut* before savings accrue
- $\phi_m$ amortized cost of a permanent closure of machine m

#### *and operating parameters*

- $g_{mjk}$  variable freight cost for shipping product j from machine  $m$  to customer  $k$
- $a_{mjp}$  capacity of machine m making product  $j$  using recipe  $p$
- $c_{min}$  variable cost incurred by producing one tonne of product *j* using recipe  $p$  on machine  $m$
- $h_{mirp}$  tonnes of raw material r required to make one tonne of product *j* using recipe  $p$  on machine  $m$
- $\pi_{mrl}$  procurement, transportation, and process cost of raw material  $r$  from source  $l$  for machine  $m$
- $W_{rl}$ supply of raw material  $r$  at source  $l$
- $d_{ik}$  demand for product *j* by customer *k*
- $S_{jk}$ sales price for product  *by customer*  $*k*$

# *Make capital decisions*

- $\delta_n$ 1 if mill  $n$  closes, 0 otherwise
- $\mu_m$ 1 if machine  *shuts down permanently, 0 otherwise*
- $u_m$ time that machine  *has been shut down*
- $\xi_m$ 1 if machine  $m$  has been shut down long enough to accrue savings, 0 otherwise
- $v_m$ time that qualifies for savings on machine  $m$

### *and operating decisions*

- $x_{mjp}$ tonnes of product  *made on machine*  $*m*$ using recipe  $p$
- $y_{mjk}$ tonnes of product  $j$  made on machine  $m$  and delivered to customer  $k$
- $W_{mrl}$ tonnes of raw material  $r$  from source  $l$ used by machine  $m$
- $\sigma_{mp}$ 1 if recipe  $p$  is used on machine  $m$ , 0 otherwise

#### *Maximize*

$$
\sum_{m=1}^{M} \sum_{j=1}^{J} \left( \sum_{k=1}^{K} (s_{jk} - g_{mjk}) y_{mjk} - \sum_{p=1}^{P} c_{mjp} x_{mjp} \right)
$$
  
\n
$$
- \sum_{m=1}^{M} \sum_{l=1}^{L} \sum_{r=1}^{R} \pi_{mrl} w_{mrl}
$$
  
\n
$$
+ \sum_{m=1}^{M} \theta_m f_m v_m
$$
  
\n
$$
- \sum_{n=1}^{N} (l_n (1 - \delta_n) + \lambda_n \delta_n)
$$
  
\n
$$
- \sum_{m=1}^{M} (f_m (1 - \mu_m) + \phi_m \mu_m)
$$
  
\nIncome from sales,

minus raw material, production and distribution costs, plus savings from shutdowns,

minus fixed operating and shutdown costs

#### *Subject to*

$$
\sum_{j=1}^{J} \sum_{p=1}^{P} \frac{x_{mjp}}{a_{mjp}} = 1 - u_m \quad \text{for } m = 1, ..., M
$$

Capacity used equals capacity available

for  $j = 1, ..., J, m = 1, ..., M$  $\sum_{k=1}^{K} y_{mik} = \sum_{p=1}^{P} x_{mip}$ Amounts produced equal amounts shipped

 $\sum_{m=1}^{M} y_{mjk} \leq d_{ik}$  for  $j = 1, ..., J, k = 1, ..., K$ Amounts produced do not exceed demand

 $\sum_{i=1}^{J} \sum_{p=1}^{P} h_{mjrp} x_{mjp} = \sum_{l=1}^{L} w_{mrl}$  for  $m = 1, ..., M, r = 1, ..., R$ 

Raw material used equals raw material purchased

for  $l = 1, ..., L, r = 1, ..., R$  $\sum_{m=1}^M w_{mrl} \leq W_r$ Raw material purchased does not exceed amount available

#### *and subject to*

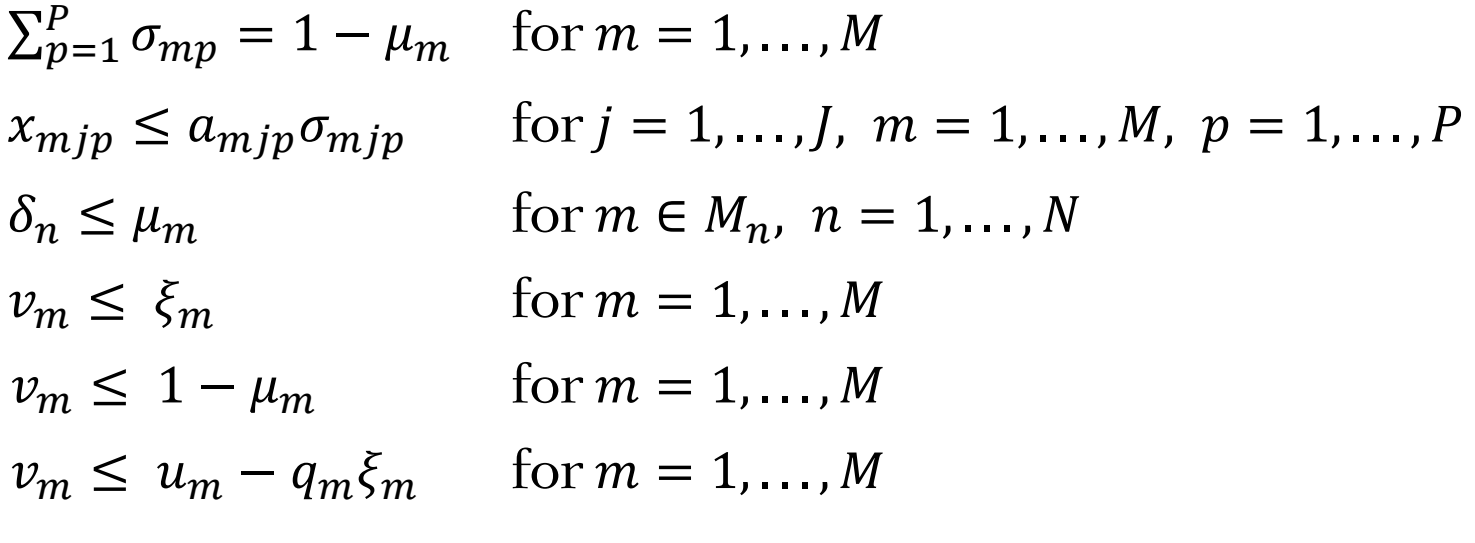

Definitions of zero-one variables

### **Government Customers***AMPL's Users*

#### *Financial agencies*

- United States
- Canada
- **❖ Sweden**

## *U.S. departments*

- Census Bureau
- Army Corps of Engineers

#### *U.S. research centers*

- Argonne National Laboratory
- Sandia National Laboratories
- Lawrence Berkeley Laboratory

# **Academic Customers***AMPL's Users*

# *Research*

- Over 250 university installations worldwide
- \* Nearly 1000 citations in scientific papers engineering, science, economics, management

# *Teaching*

- Linear & nonlinear optimization
	- Graph optimization
	- Stochastic programming
- Operations Research
- \* Specialized courses
	- Supply chain modeling
	- Electric power system planning
	- Transportation logistics
	- Communication network design & algorithms

# **Future Directions**

#### *Core development*

- Further set operations
- Enhanced scripting
- More natural formulations

### *Interface development*

- Integrated development environment
- Callable version
	- \* embedding in large applications
	- \* deployment to end users
- **❖ Support of new solver types**
- Extended database support

#### *Business expansion*

• Cloud computing services

# **Readings**

- R. Fourer, "Modeling Languages versus Matrix Generators for Linear Programming." *ACM Transactions on Mathematical Software* **9** (1983) 143–183.
- R. Fourer, D.M. Gay, B.W. Kernighan, "A Modeling Language for Mathematical Programming." *Management Science* **36** (1990) 519–554.
- R. Fourer, D.M. Gay, B.W. Kernighan, *AMPL: A Modeling Language for Mathematical Programming*. Duxbury Press, Belmont, CA (first edition 1993, second edition 2003).
- R. Fourer, "Algebraic Modeling Languages for Optimization." Forthcoming in Saul I. Gass and Michael C. Fu (eds.), *Encyclopedia of Operations Research and Management Science,* Springer (2012).
- G. Everett, A. Philpott, K. Vatn, R. Gjessing, "Norske Skog Improves Global Profitability Using Operations Research." *Interfaces* **40,** 1 (Jan–Feb 2010) 58–70.
- F. Caro, J. Gallien, M. Díaz, J. García, J.M. Corredoira, M. Montes, J.A. Ramos, J. Correa, "Zara Uses Operations Research to Reengineer Its Global Distribution Process." *Interfaces* **40,** 1 (Jan–Feb 2010) 71–84.